# Glew University Channel Mapping & Attribution

**Aug 24th 4pm EST**

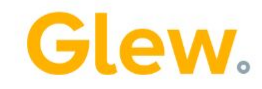

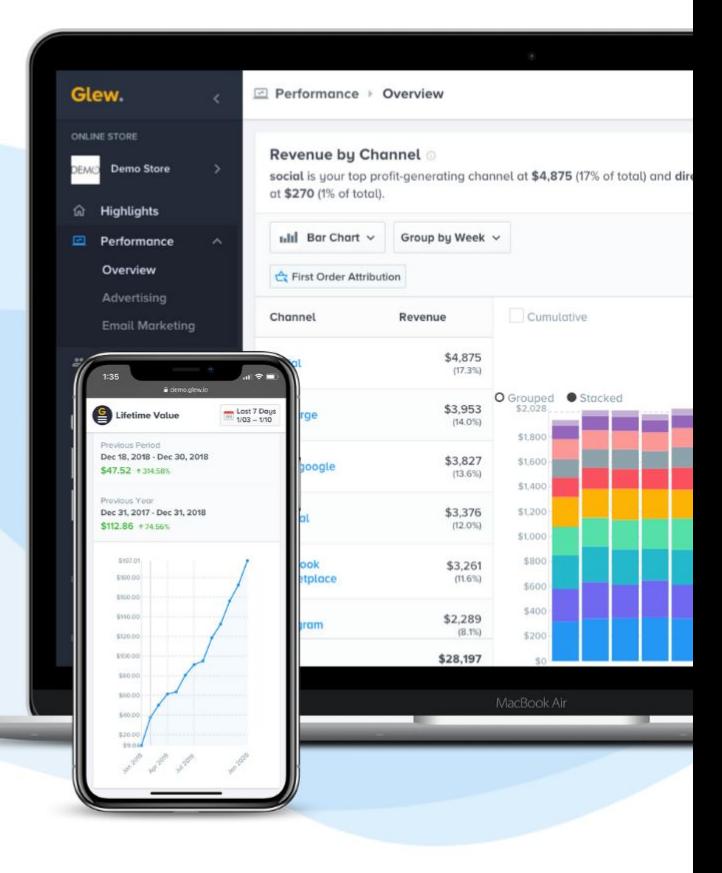

### Attribution Modeling

#### **Attribution modeling:**

- The set of rules that determine which of your marketing channels receive credit for sales and revenue
- Attribution becomes increasingly complex the more channels and customer touchpoints you have
- Several methods of multi-channel attribution
- Many platforms have their own specific attribution models (i.e., Google, Facebook)

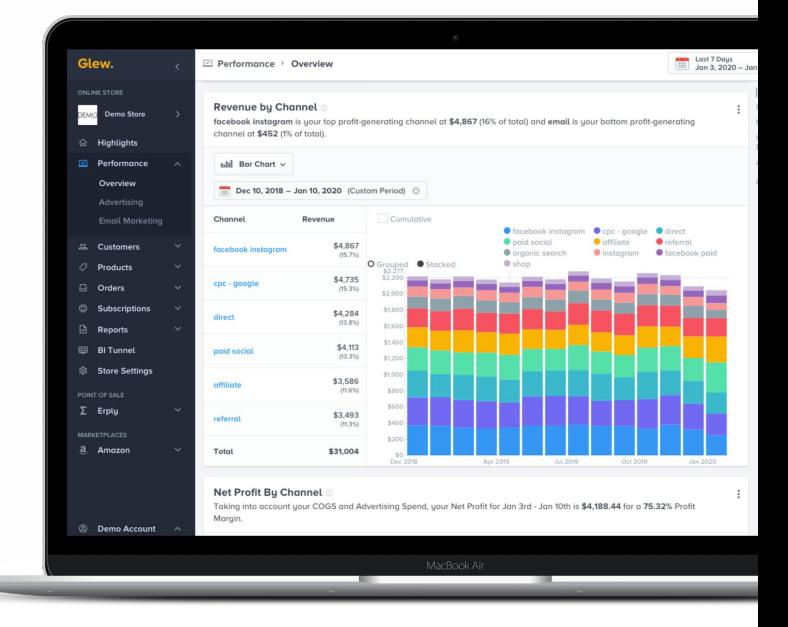

### Attribution Models in Glew

**First-order attribution:** First-order attribution – the default attribution model in Glew – assigns credit for a sale, and all future sales, to the channel that drove the customer's first purchase.

**Example:** A customer visits a website via Google Ads, then sees an ad on Facebook before making a purchase. Under first-order attribution, Facebook would get credit for that sale. If they come back a month later and make another purchase after clicking on an email campaign, that second purchase would still be attributed to Facebook, since Facebook drove their first purchase.

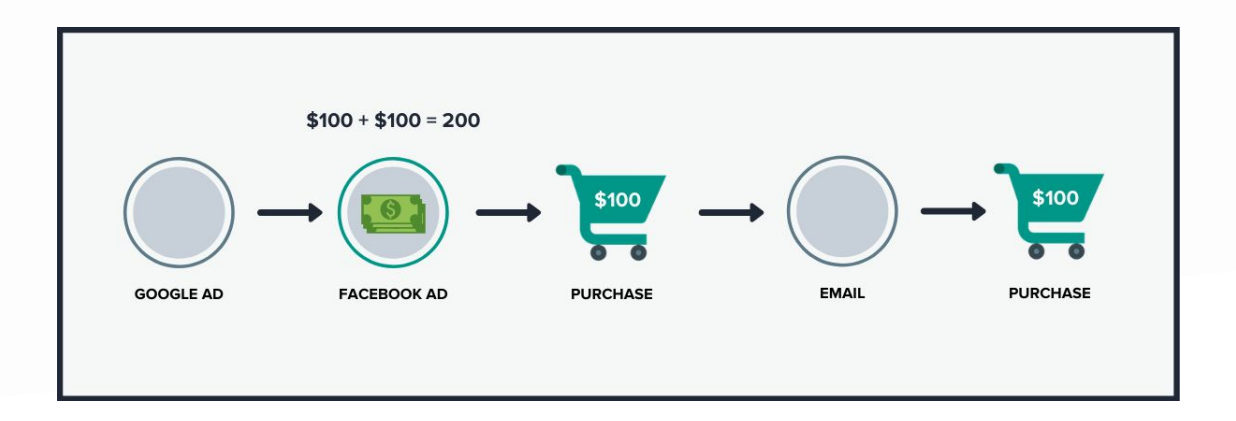

### Attribution Models in Glew

**Last-click attribution:** Last-click attribution – also available in Glew – assigns credit for a sale to the channel of the customer's last click prior to purchasing.

**EXAMPLE:** A customer visits a website via Google Ads, then sees an ad on Facebook before making a purchase. Under last-click attribution, Facebook would get credit for that sale. If they come back a month later and make another purchase after clicking on an email campaign, that second purchase would be attributed to email, since that was their last click prior to purchasing.

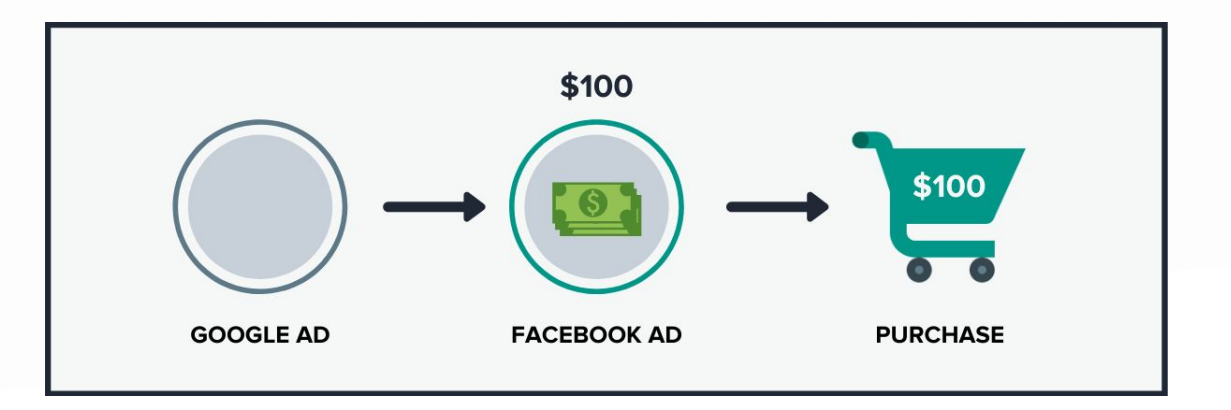

## Glew's Channel Mapping

#### **Glew's channel mapping:**

- Waterfall model based on medium/source (first medium, then source)
- Doesn't rely on exact match includes case sensitive and close match terms (i.e, "Facebook" vs. "facebook")
- Will default to your medium or source as a channel even if it is not included in our model, minimizing "other"/"unavailable" data
- Also includes attribution for non-web orders (marketplaces, draft orders, ReCharge) - Shopify only

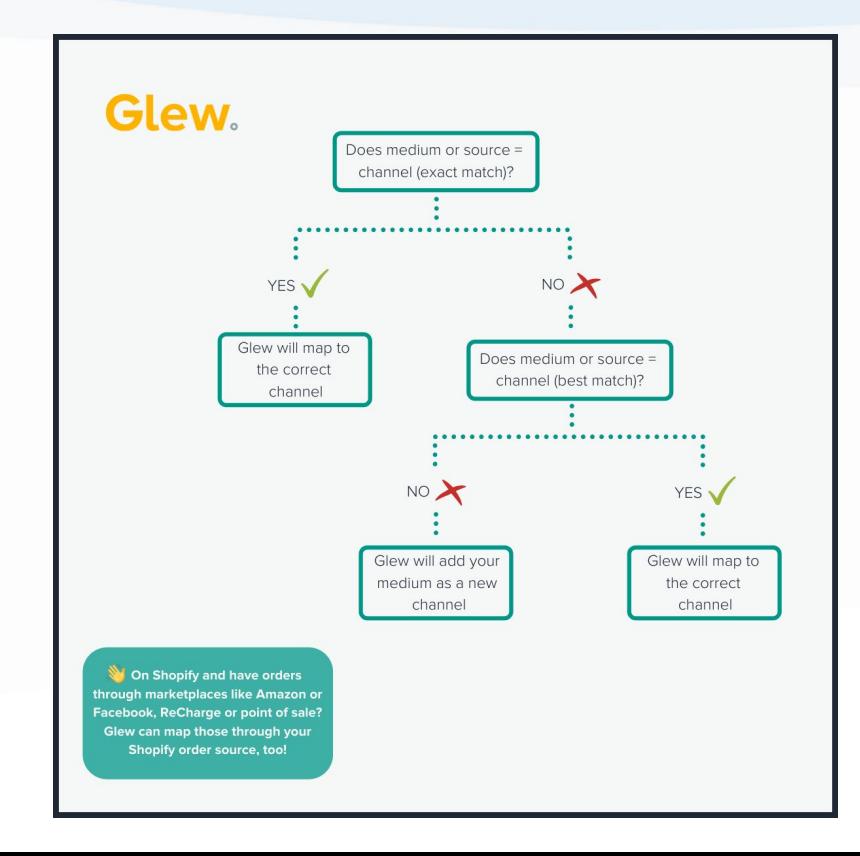

## Channel Mapping

#### **Channel mapping:**

- How Glew identifies the correct source, medium and campaign for purchases in order to attribute them to the correct channel
- Works through [UTM tagging](https://glew.io/guides/how-to-effectively-tag-links-like-a-marketing-pro/) unique identifiers added to a URL
- Glew has a **unique channel mapping model** that follows industry best practices, while solving some of the issues presented by Google's model

#### **Example: Facebook campaign**

[https://yoursite.com/utm\\_source=facebook&utm\\_medium=](https://yoursite.com/utm_source=facebook&utm_medium=paidsocial&utm_campaign_springpromotion) [paidsocial&utm\\_campaign\\_springpromotion](https://yoursite.com/utm_source=facebook&utm_medium=paidsocial&utm_campaign_springpromotion)

- $\bullet$  Source = Facebook
- $\bullet$  Medium = paid social
- Campaign = spring promotion

Link: [https://ga-dev-tools.appspot.com/campaign-url-builder/](https://meet.google.com/linkredirect?authuser=0&dest=https%3A%2F%2Fga-dev-tools.appspot.com%2Fcampaign-url-builder%2F)

## **UTM Tagging**

#### **Campaign UTMs:**

- In order for your channel and campaign data to pull through accurately to Glew, the UTM parameters you use in your URLs should match our channel mapping model
- Can create URLs with UTMs i[n Google](https://ga-dev-tools.appspot.com/campaign-url-builder/) [Analytics](https://ga-dev-tools.appspot.com/campaign-url-builder/) or your marketing automation tool
- Allows Glew and other analytics tools (including Google Analytics) to accurately map orders and customers to the correct channels, campaigns and ads

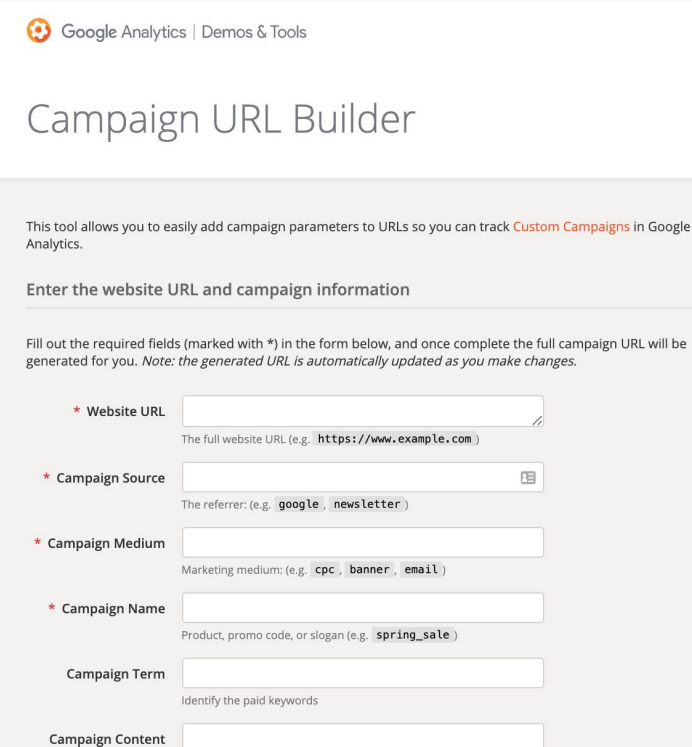

Use to differentiate ads

### Glew's Channel Mapping

### **See our full channel mapping model:**

https://go.glew.io/hubfs/Tech nical\_Documentation/Glews %20Updated%20Channel%2 0Mapping%20Model\_%20(S hopify+BigCommerce).pdf

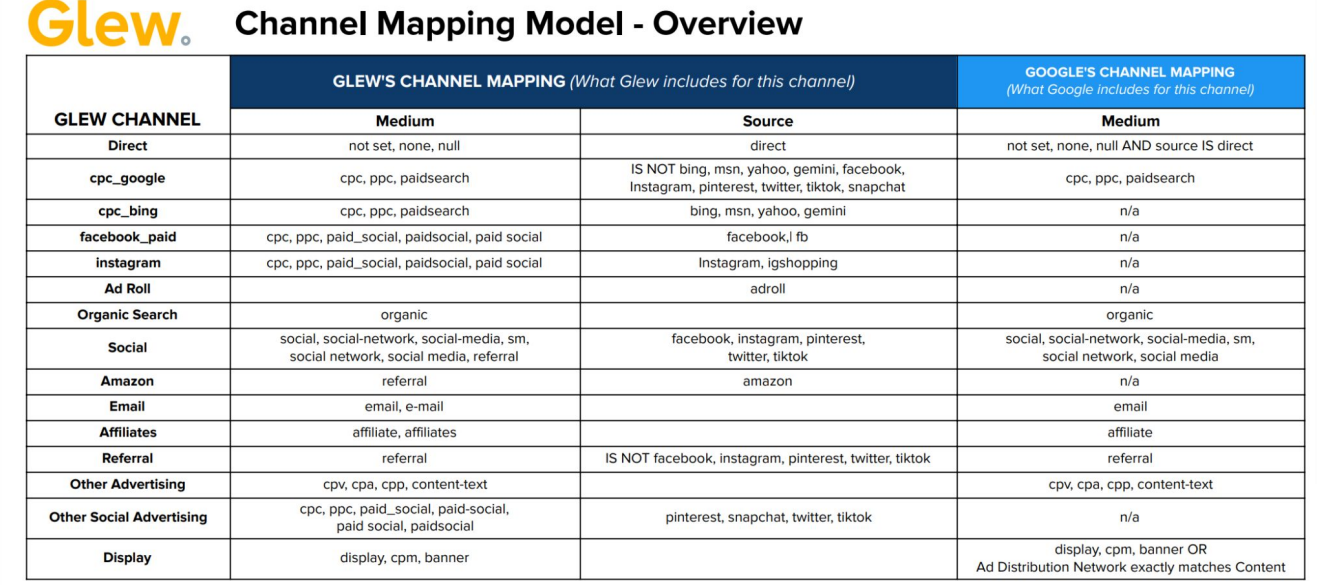

## Glew's Channel Mapping (Shopify)

### **See our full channel mapping model:**

[https://go.glew.io/hubfs/Cha](https://go.glew.io/hubfs/Channel%20Mapping%20Documentation.pdf) [nnel%20Mapping%20Docum](https://go.glew.io/hubfs/Channel%20Mapping%20Documentation.pdf) [entation.pdf](https://go.glew.io/hubfs/Channel%20Mapping%20Documentation.pdf)

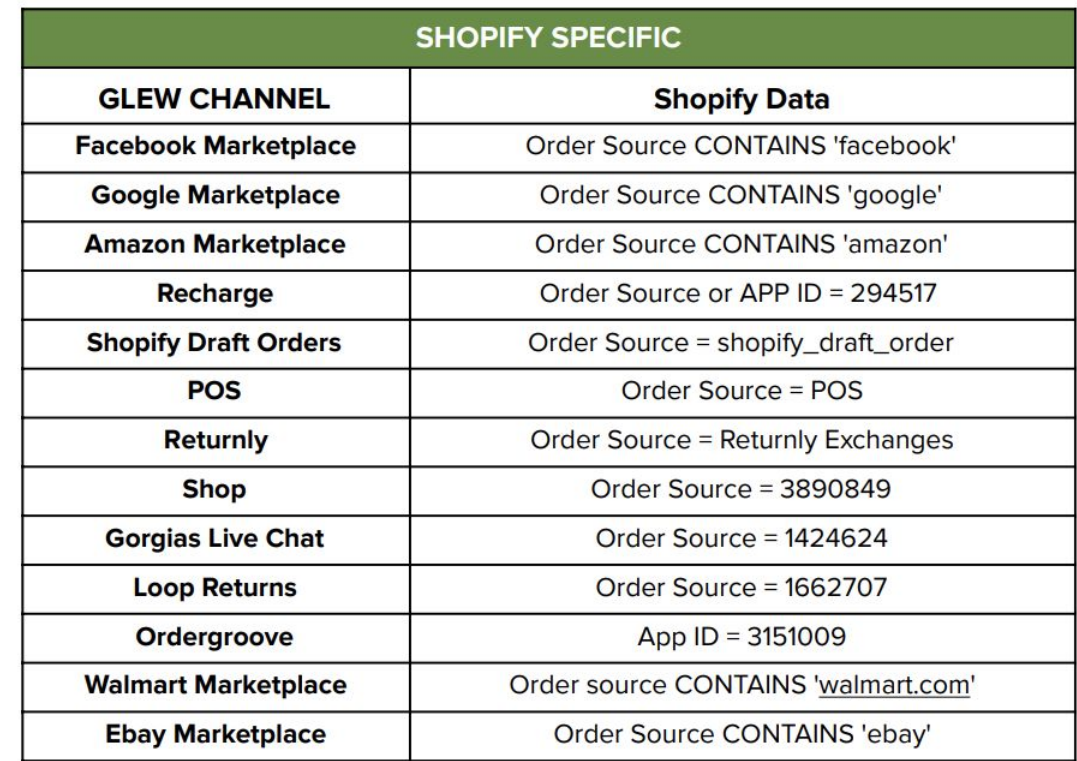

### Glew's Channel Mapping BigCommerce

### **See our full channel mapping model:**

[https://go.glew.io/hubfs/Cha](https://go.glew.io/hubfs/Channel%20Mapping%20Documentation.pdf) [nnel%20Mapping%20Docum](https://go.glew.io/hubfs/Channel%20Mapping%20Documentation.pdf) [entation.pdf](https://go.glew.io/hubfs/Channel%20Mapping%20Documentation.pdf)

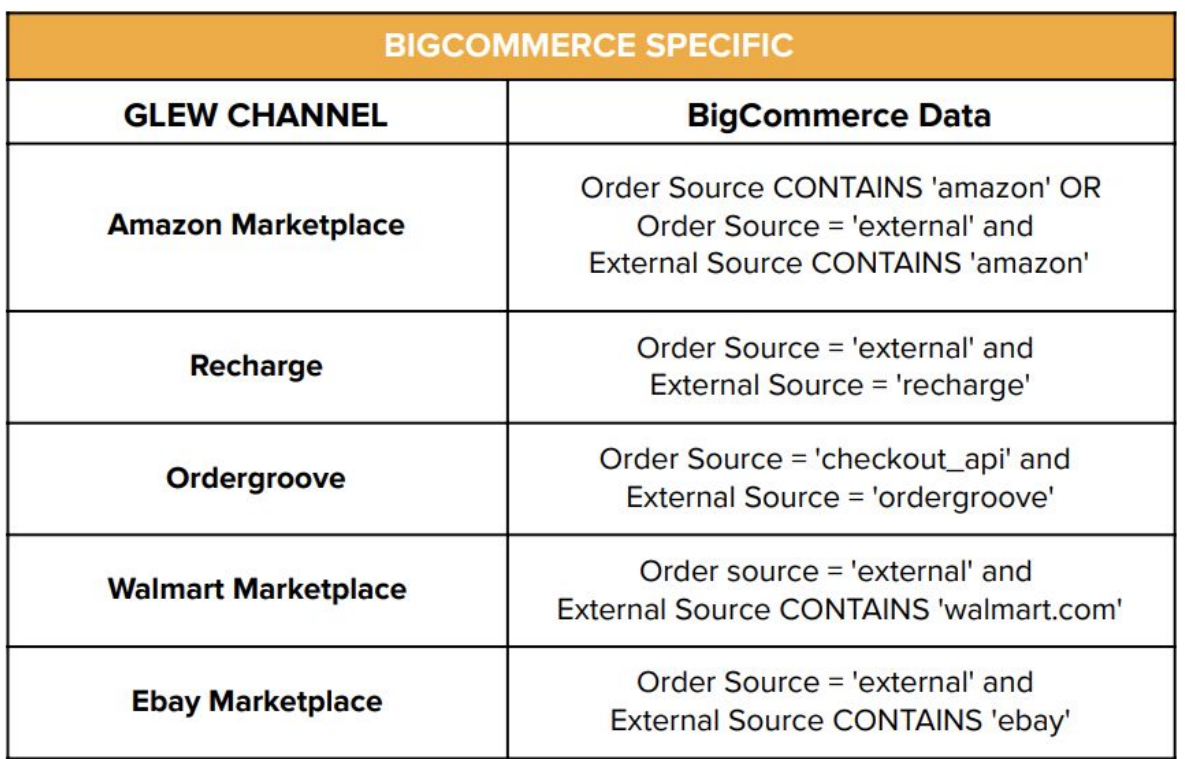

## **Troubleshooting**

#### **What to do if:**

- You're still seeing unknown/unavailable channel data
- You're seeing duplicate channels
- You think your channel data might be off

#### Check these boxes:

- ❏ Do you have Enhanced Ecommerce turned on in Google Analytics and your ecommerce platform?
- ❏ Do you have the correct accounts/view synced
- ❏ Are your UTM parameters set up correctly?
- ❏ Are you passing the correct order identifier from your ecommerce platform?
	- ❏ Shopify: Order Name
	- ❏ BigCommerce: Order ID

#### **Resources**

- [Channel mapping and attribution guide](https://glew.io/multichannel-attribution/)
- **[Glew's channel mapping model](https://go.glew.io/hubfs/Channel%20Mapping%20Documentation.pdf)**
- **Enhanced Ecommerce tracking quide**

### Revenue By Channel

Performance > Overview > Revenue by Channel

Your store's revenue breakdown by channel.

Note: You can toggle between first-order and last-click attribution.

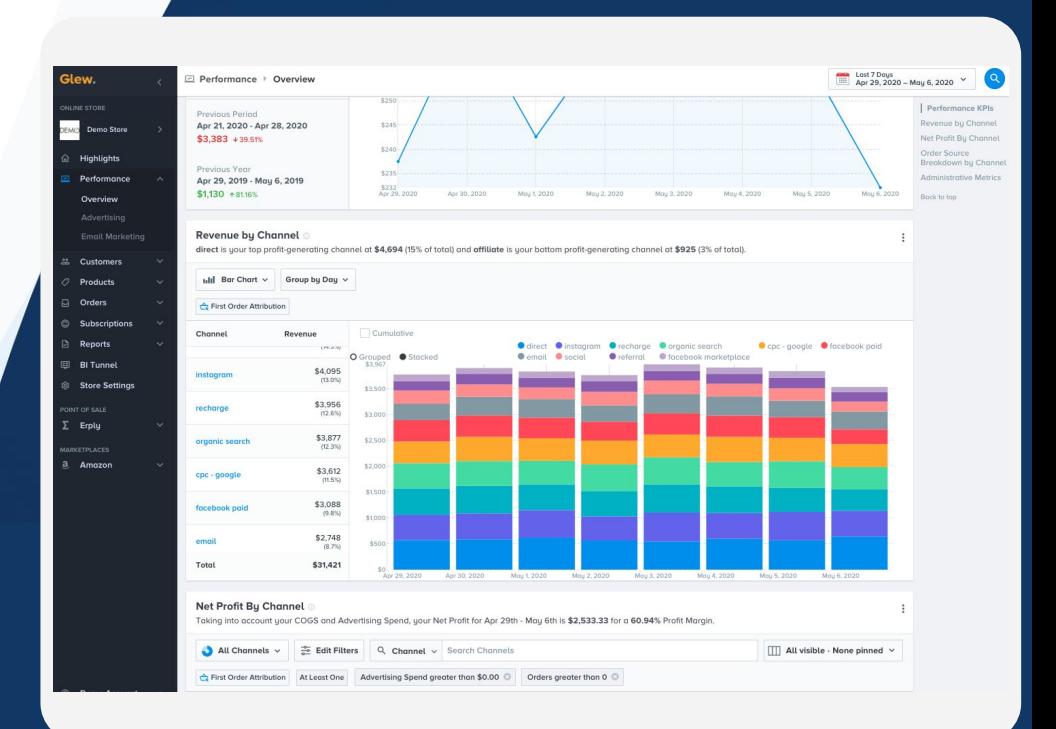

### Net Profit By Channel

Performance > Overview > Net Profit by **Channel** 

Your store's profitability breakdown by channel.

Note: You can toggle between first-order and last-click attribution.

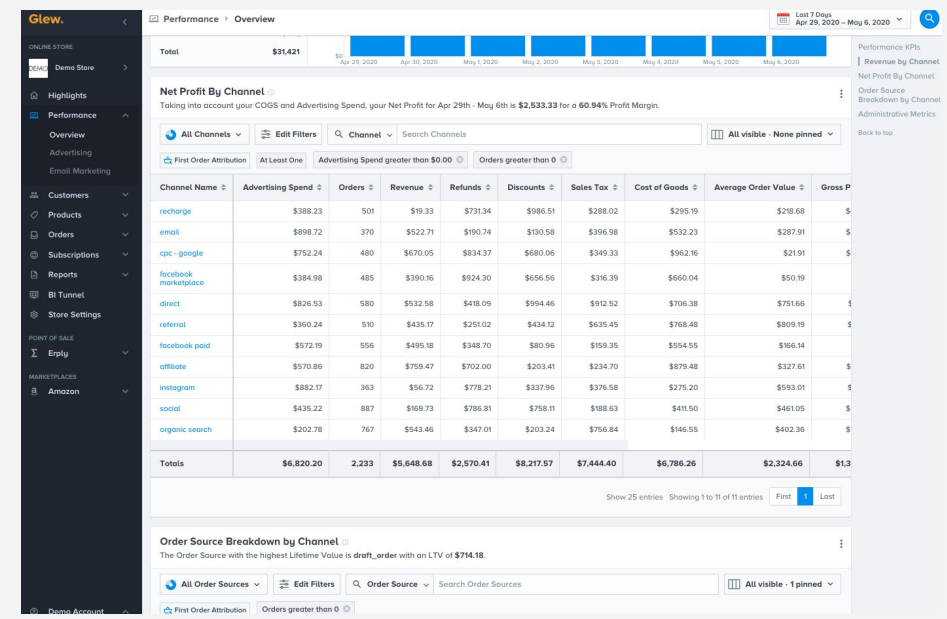

### Lifetime profitability by channel

Customers > Lifetime Value > LTV Profitability by Channel

Your store's lifetime profitability breakdown by channel.

Note: You can toggle between first-order and last-click attribution.

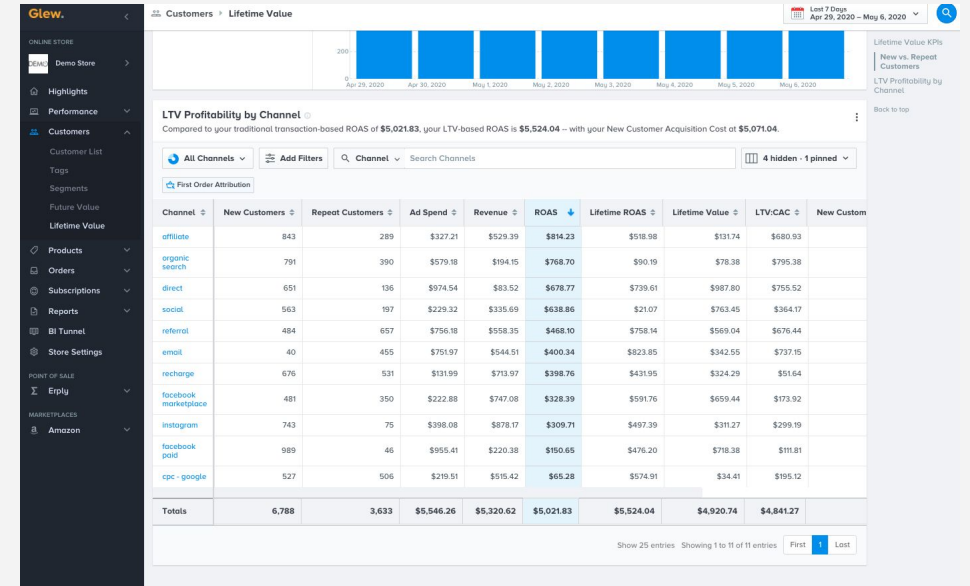

### Orders List

#### Orders > Order List

A table of all your store's orders, filterable and segmentable by dozens of different data points - including attributed channel, source and campaign.

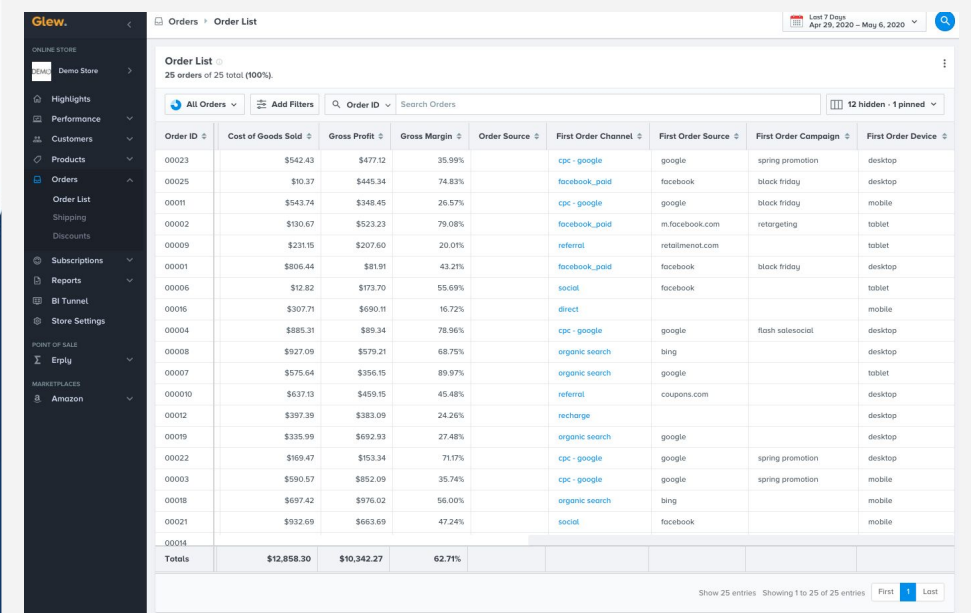

### FAQs and Resources

#### **Where to find them:**

- **FAQs:** <https://glew.io/faqs>  $\overline{\mathsf{v}}$
- **Webinars:** <https://glew.io/webinars> M
- **Videos:** <https://glew.io/videos/>

*V* In-app documentation: Hover over tooltips in the app for more information

**Look out for ongoing communication:**  Monthly newsletters and webinars, bi-weekly training

#### **Have a question? Here are your options:**

- 1) In-app documentation
- 2) FAQs
- 3) support@glew.io

# Questions?

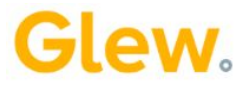